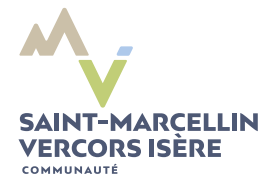

DÉMATERIALISATION DES DEMANDES D'AUTORISATIONS D'URBANISME

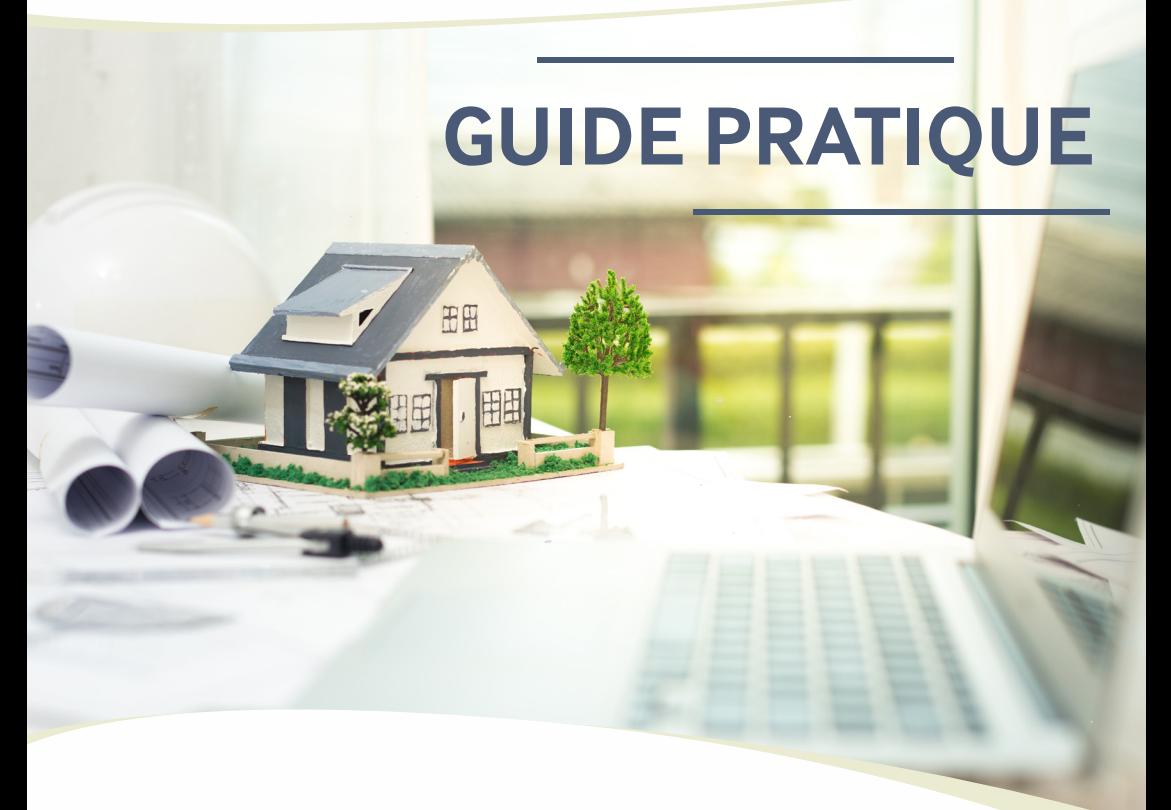

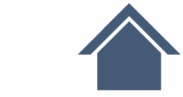

**Tout savoir sur le depôt de demandes d'urbanisme en ligne**

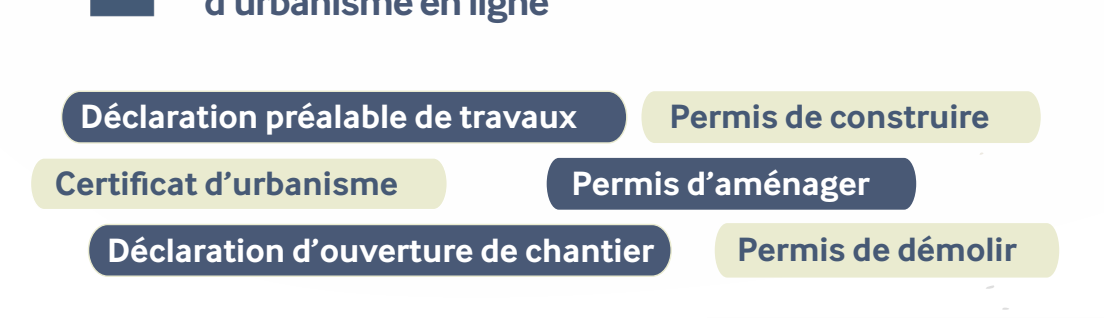

**www.saintmarcellin-vercors-isere.fr**

# **J'ai un projet travaux**

Depuis le 1er janvier 2022, votre commune met à votre disposition un service en ligne gratuit, vous permettant de réaliser toutes vos demandes d'autorisation d'urbanisme de manière dématérialisée : information, dépôt, traitement des dossiers et suivi des demandes.

**Un service plus simple et plus rapide, pour faciliter vos démarches !**

## **Le dépot en ligne, c'est**

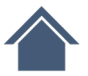

Un service accessible à tout moment et où que vous soyez, dans une démarche simplifiée.

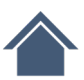

Un gain de temps et d'argent : plus besoin de vous déplacer en mairie pour déposer votre dossier ou d'envoyer vos demandes en courrier recommandé.

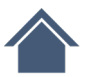

Une démarche plus écologique, grâce à des dossiers numériques qui ne nécessitent plus d'être imprimés en de multiples exemplaires.

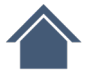

Plus de transparence sur le traitement de vos demandes, grâce à un circuit entièrement dématérialisé avec tous les acteurs de l'instruction, et des échanges facilités jusqu'à la décision de l'administration.

#### **Préparer son dossier**

Pour garantir la qualité et la recevabilité de votre dossier, préparez votre demande en vous rapprochant de nos services, qui seront à même de vous guider à chaque étape, notamment pour :

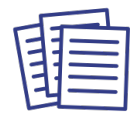

Choisir le formulaire CERFA adapté à vos travaux

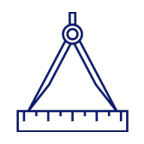

Éditer l'ensemble des pièces nécessaires à son instruction

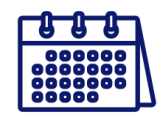

Anticiper votre calendrier de réalisation

### **Les différentes étapes pour déposer son dossier**

Créer un compte sur **https://sve.sirap.fr**

Choisir puis remplir le formulaire en ligne

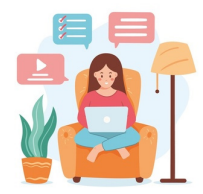

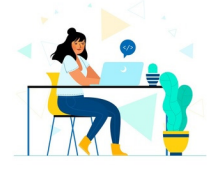

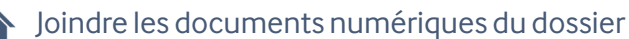

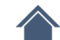

Recueillir le visa des parties prenantes s'il y a lieu

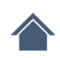

Soumettre le dossier à l'administration

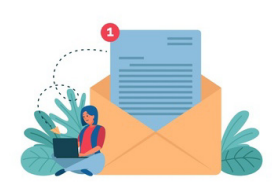

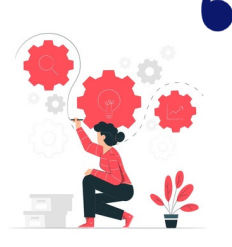

**Je n'ai aucune connaissance en informatique, vais-je y arriver ?**

Nos agents restent à votre disposition pour vous accompagner dans cette démarche. N'hésitez pas à contacter la mairie.

#### **Où se renseigner ?**

En cas de difficulté ou de besoin de conseil dans la constitution de votre dossier, nous sommes à votre disposition. Contacter la mairie aux horaires habituels.

#### **Où se connecter**

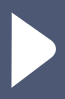

Un lien d'accès unique pour tous les habitants : **https://sve.sirap.fr**

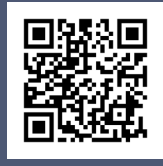

# **Accès direct au portail en ligne**

Saint-Marcellin Vercors Isère Communauté a développé, en lien avec la société SIRAP le dispositif de téléprocédure et organisé des sessions de formation pour accompagner les agents des communes.

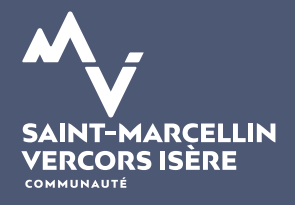